# **説明文書(V3.3)**

 $\bullet$  $\Box$ V3.3 $\Box$ 

- 1. the contract of the contract of the contract of the contract of the contract of the contract of the contract of the contract of the contract of the contract of the contract of the contract of the contract of the contract
- $2.$
- $3.$
- $4.$
- $5.$
- $6.$
- $7.$

### 1. [ネットワーク](https://dolittle.eplang.jp/ch_server)[通信](https://dolittle.eplang.jp/ch_server)

- $2.$
- $3.$
- 4.

## $\overline{1}$ .

- $2.$
- 1. [LeapMotion](https://dolittle.eplang.jp/ch_leapmotion)
- $2.$
- 3. [Arduino](https://dolittle.eplang.jp/ch_arduino)
- 4. [Studuino](https://dolittle.eplang.jp/ch_studuino)
- $5.$

 $\bullet$ 

6. [micro:bit](https://dolittle.eplang.jp/ch_microbit)

#### $++UPDATE!++$

プログラミング言語「ドリトル」 - https://dolittle.eplang.jp/

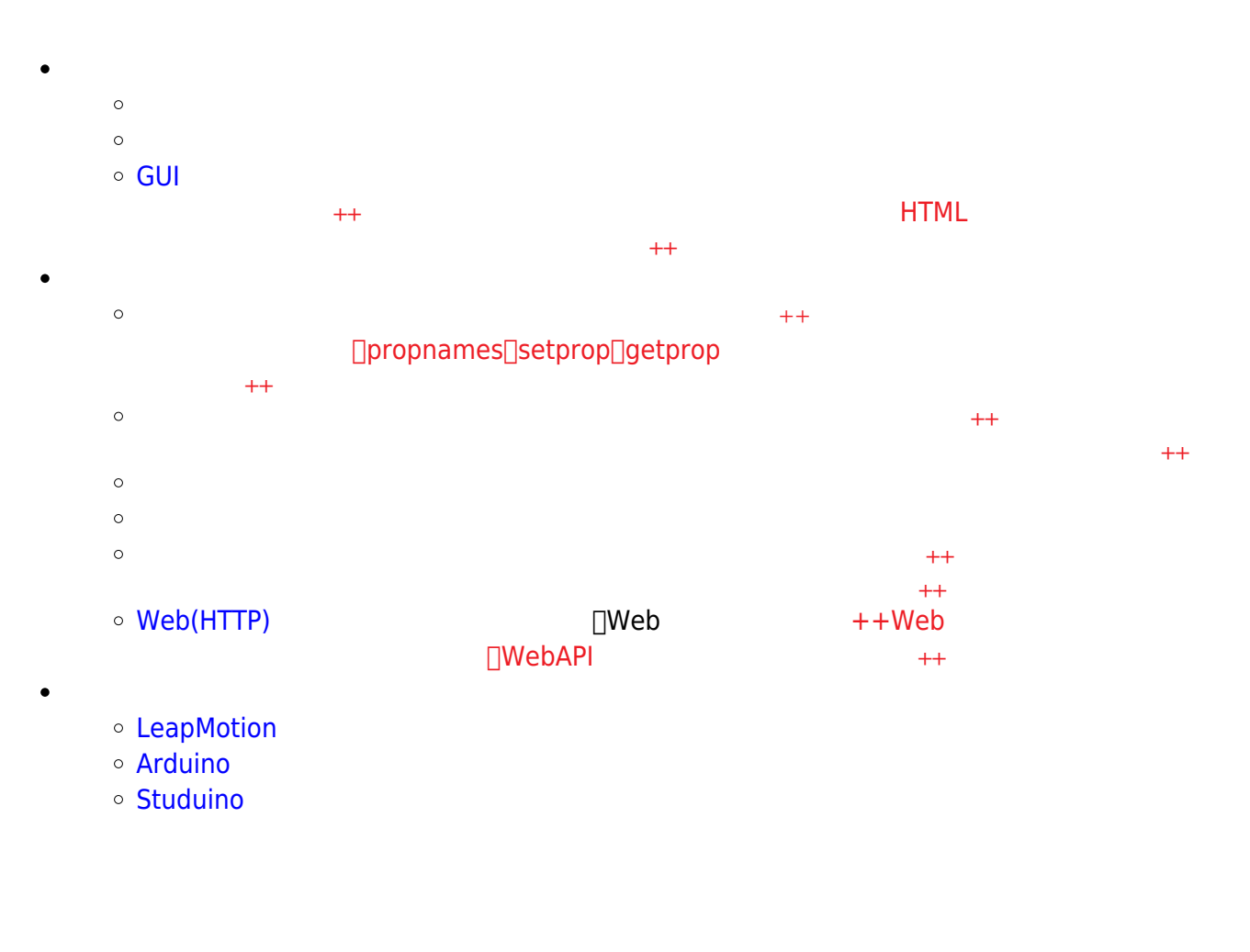

- $\bullet$
- 
- ー<br>[エラー](https://dolittle.eplang.jp/ch_operation33) キャンデー キャンデー すいこく こくしん おおとこ おおとこ キャナ
- 
- 
- 

# **Q&A**

From: <https://dolittle.eplang.jp/> -

Permanent link: **<https://dolittle.eplang.jp/manualv33?rev=1578344194>**

Last update: **2020/01/07 05:56**

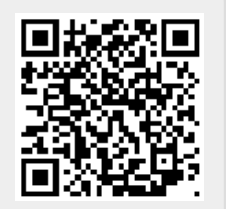

プログラミング言語「ドリトル」 - https://dolittle.eplang.jp/